## Wリングノート B6

製品サイズ 182×128mm

※このテンプレートはIllustrator CS4で保存しています。ご使用の前に お客様がお持ちのIllustratorのバージョンで保存をお願い致します。

※「こ注意」「うちわ型」レイヤーには印刷データを配置しないでください。

使用したリンク画像ファイルなど必要なデータは揃っていますか? (埋め込んだ画像ファイルも弊社にて確認いたしますので必ず入稿してください。) (アウトライン化がされていない場合、印刷データに変換する際に、絵柄が崩れる 可能性がございます為、パターンは必ずアウトライン化をしてください。) 型抜きラインより3mm内側へ配置されていますか? (不必要なオーバープリント設定がかかっている場合、意図していない色味に変わって しまったり、オブジェクトが印刷に反映されない恐れがあります。) ■ **必ず確認してください** ※作業工程がスムーズに行われるよう完全データ入稿にご協力くださいませ。

印刷に不必要なレイヤーは非表示、または削除をお願いします。

※トンボは印刷に必要ですので表示したままでご入稿をお願いします。

※オーバープリント設定はデータチェック項目の対象外となりますので

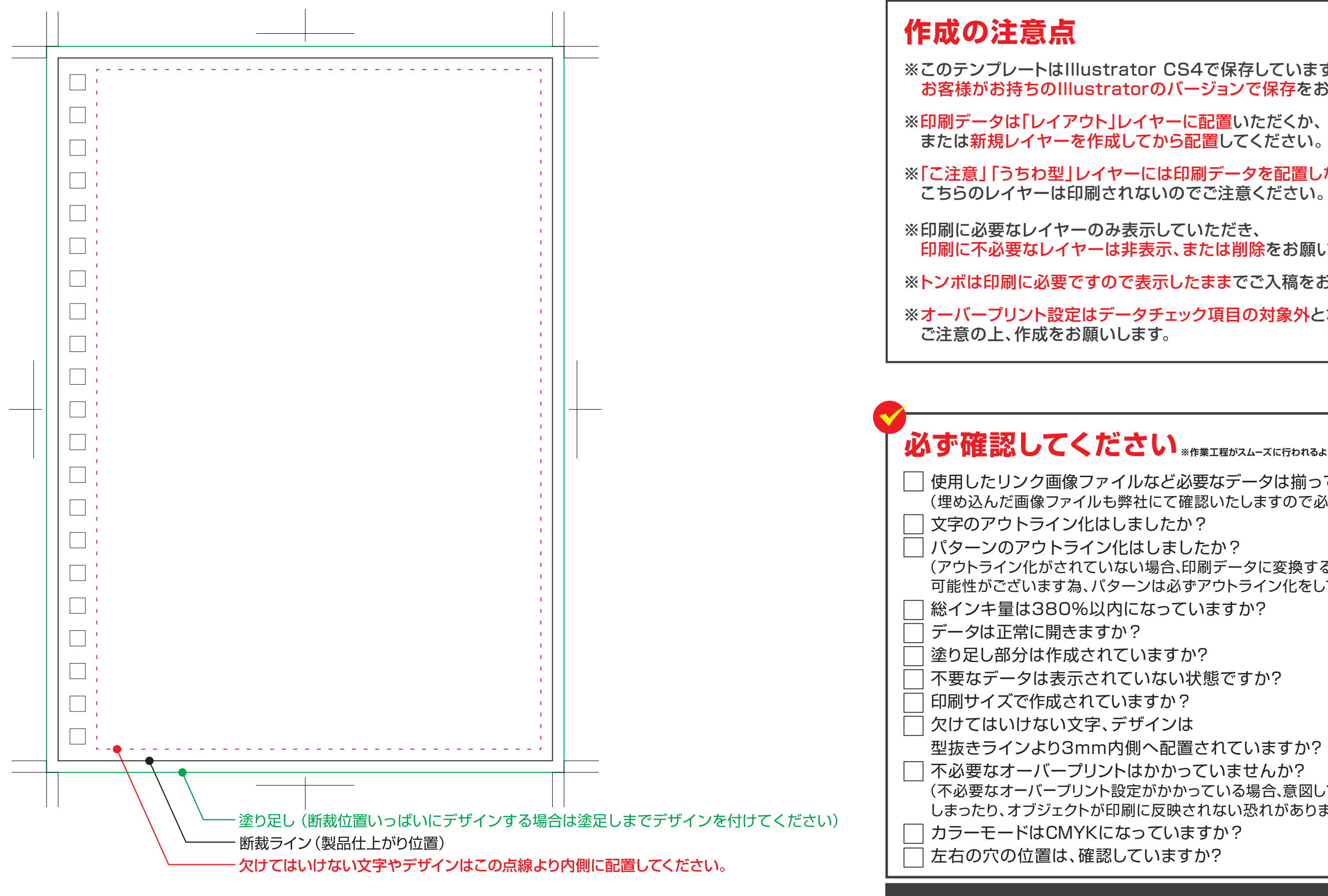

。<br>※印刷に必要なレイヤーのみ表示していただき、印刷に不必要なレイヤーは非表示、または削除をお願いします。 ※トンポは印刷に必要ですので表示したままでこ入稿をお願いします。 ※「右リング穴」「左リング穴」「説明」レイヤーには印刷データを配置しないでください。 こちらのレイヤーは印刷されないのでこ注意ください。

## **デザイン作成は必す【レイアウト】レイヤーに、制作をお願いします。 ※レイヤーの統合はしないでください。**